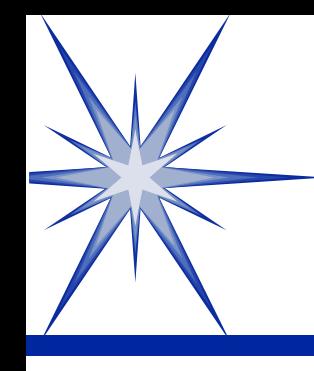

#### Introduction to C#.NET

by Derek Peacock

Derek Peacock March, 2004

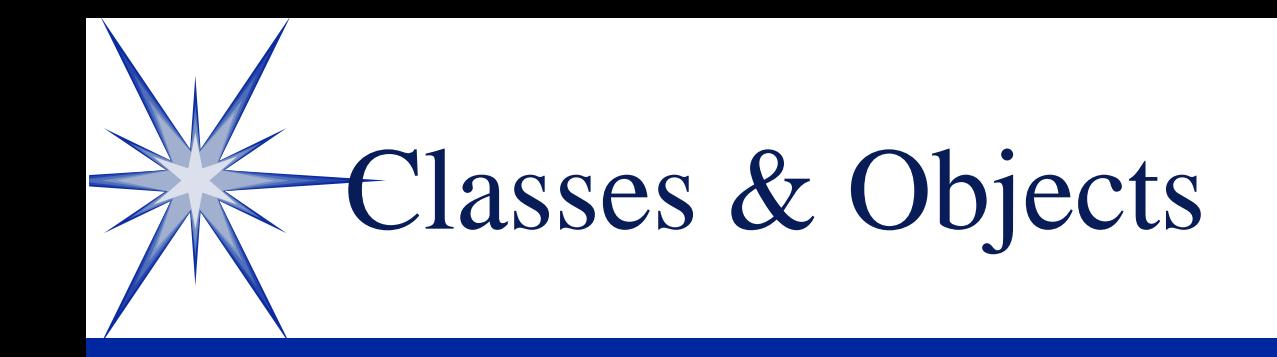

A program is a set of interacting classes A class contains methods and properties A class represents one specific object in the problem domain (e.g. Car, Student, Product) Classes are used as a blueprint for creating objects which are used when the program runs.

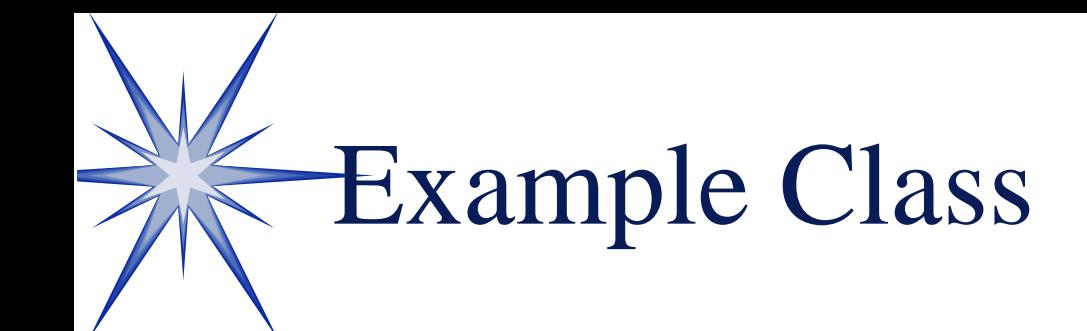

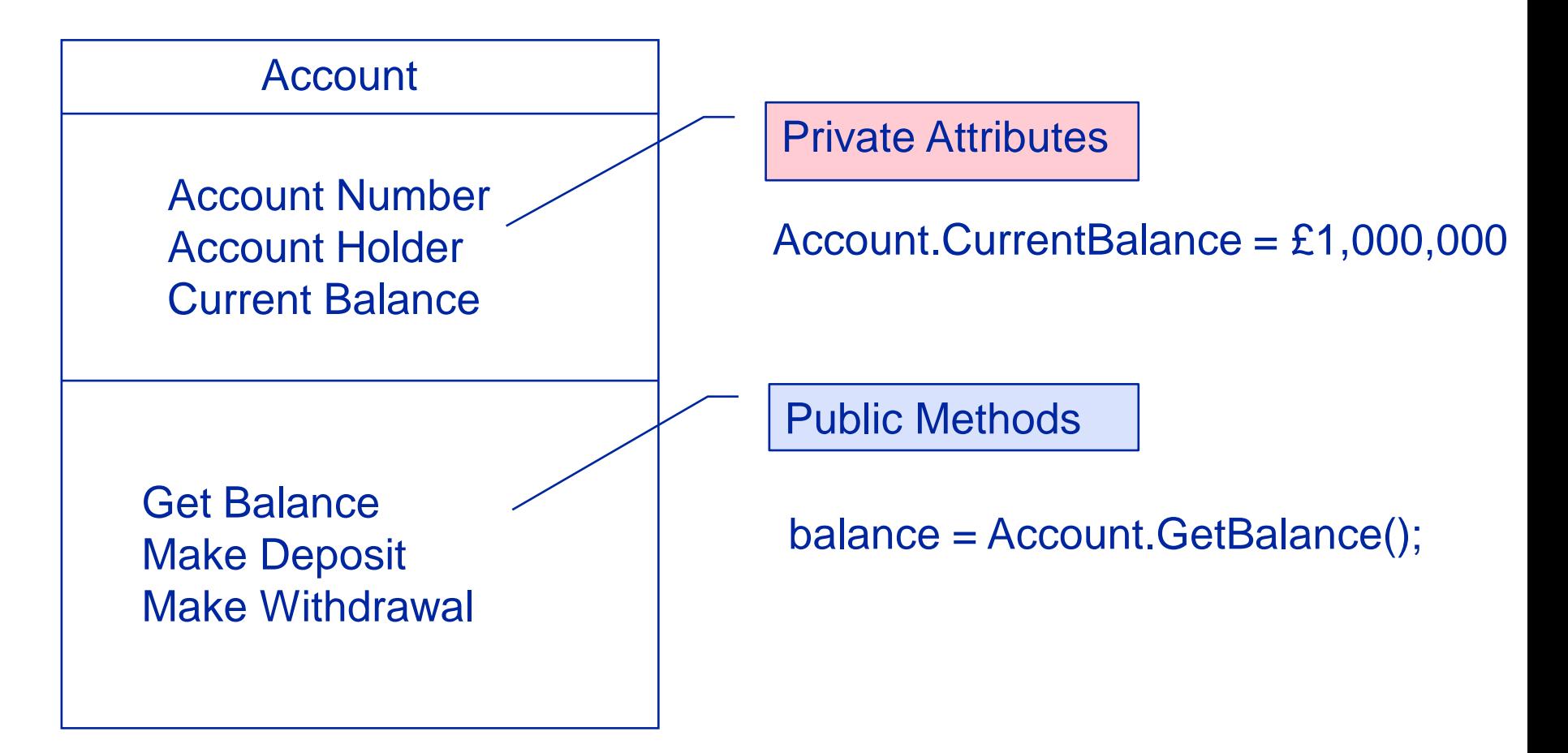

## Programming in C#.NET

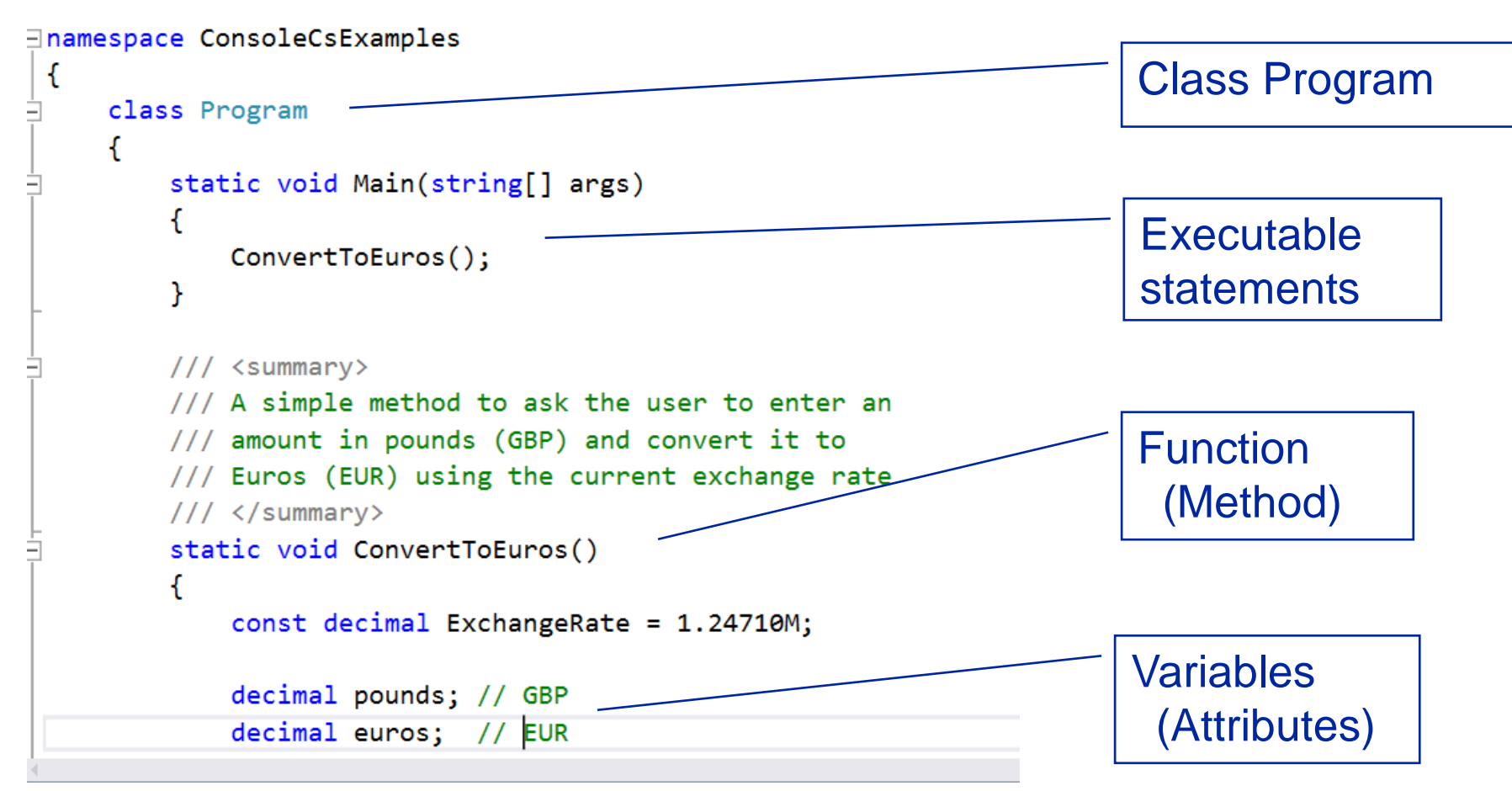

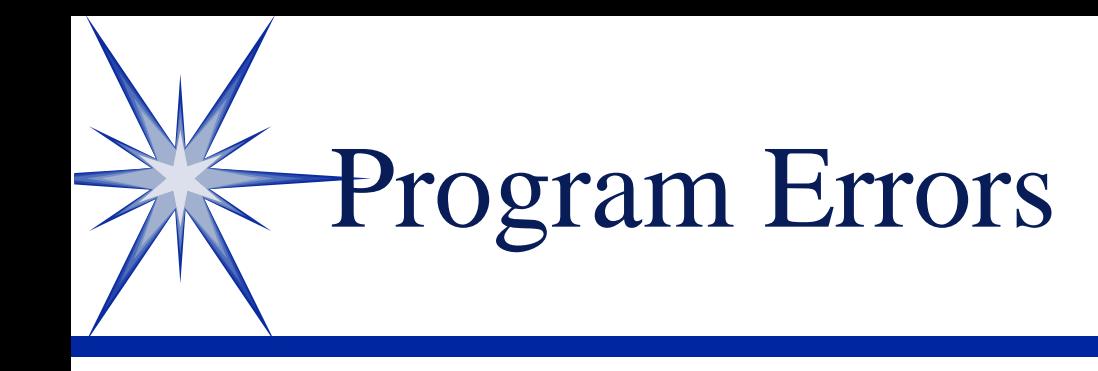

Syntax errors Mistakes in using the language Program will not execute (run) Mistakes indicated by wavy underline Semantic errors Mistakes in the meaning or logic Program executes but does wrong thing. Program might crash (fatal error)

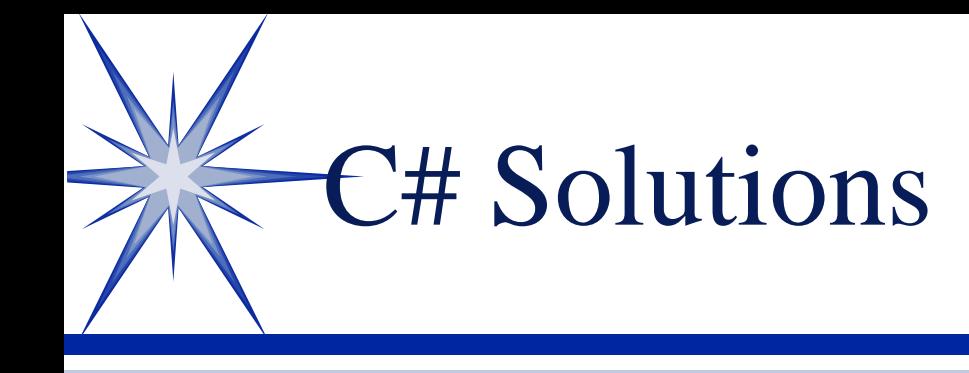

- **Solutions** 
	- $\mathbb{I}$  Name of solution = name of main folder
		- Contains 1 or more projects
- **S**Projects
	- Contain one or more classes
	- Might contains one or more forms or web pages

## Visual Studio Projects

Store Apps (WPF) Windows Forms **SClass Library** Web Forms **SMVC** Windows Azure

**S** MS Office **SharePoint SReporting SilverLight STest Projects SWCF** 

#### Visual Studio Main Folder

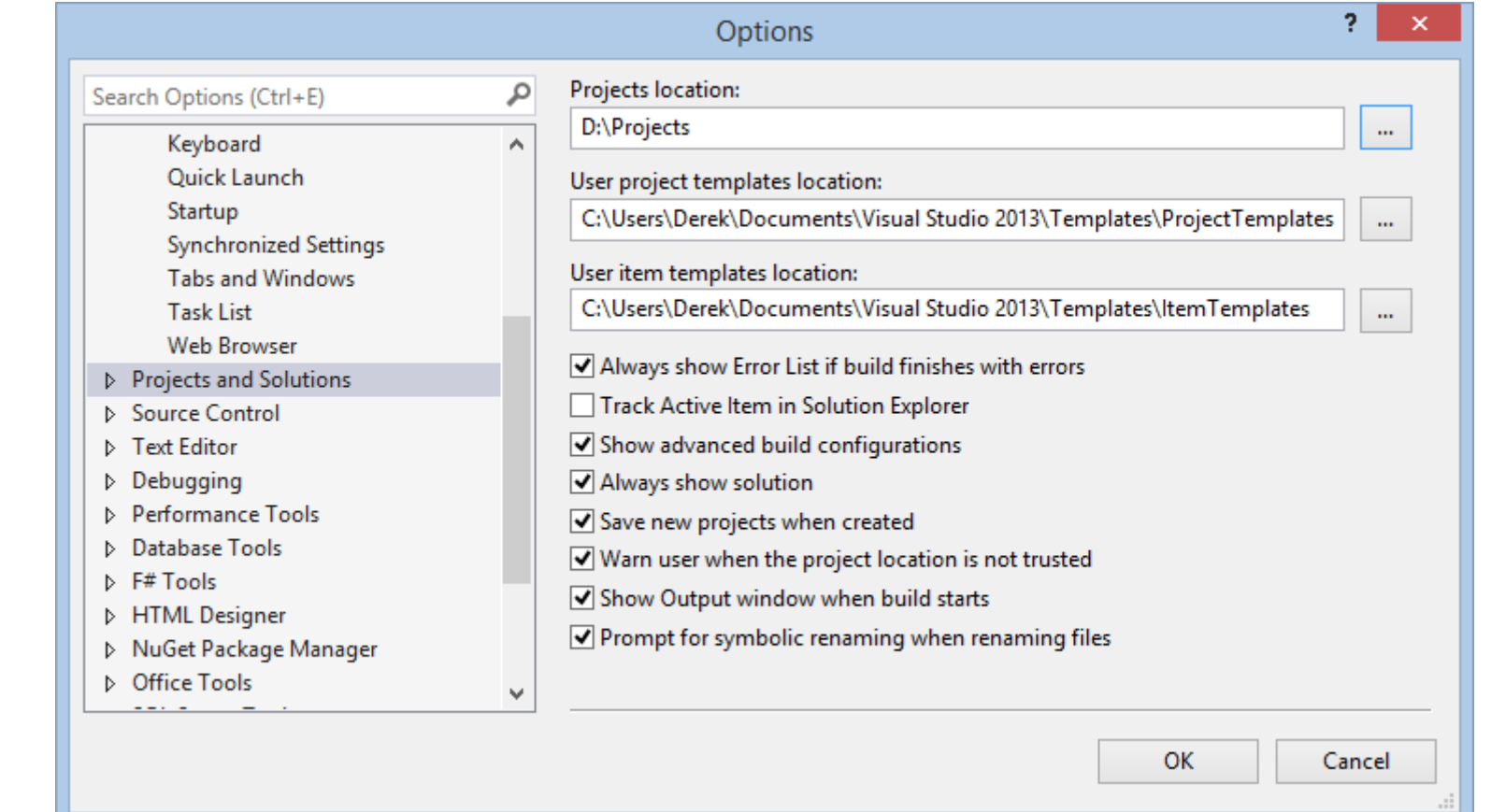

#### Solution Explorer

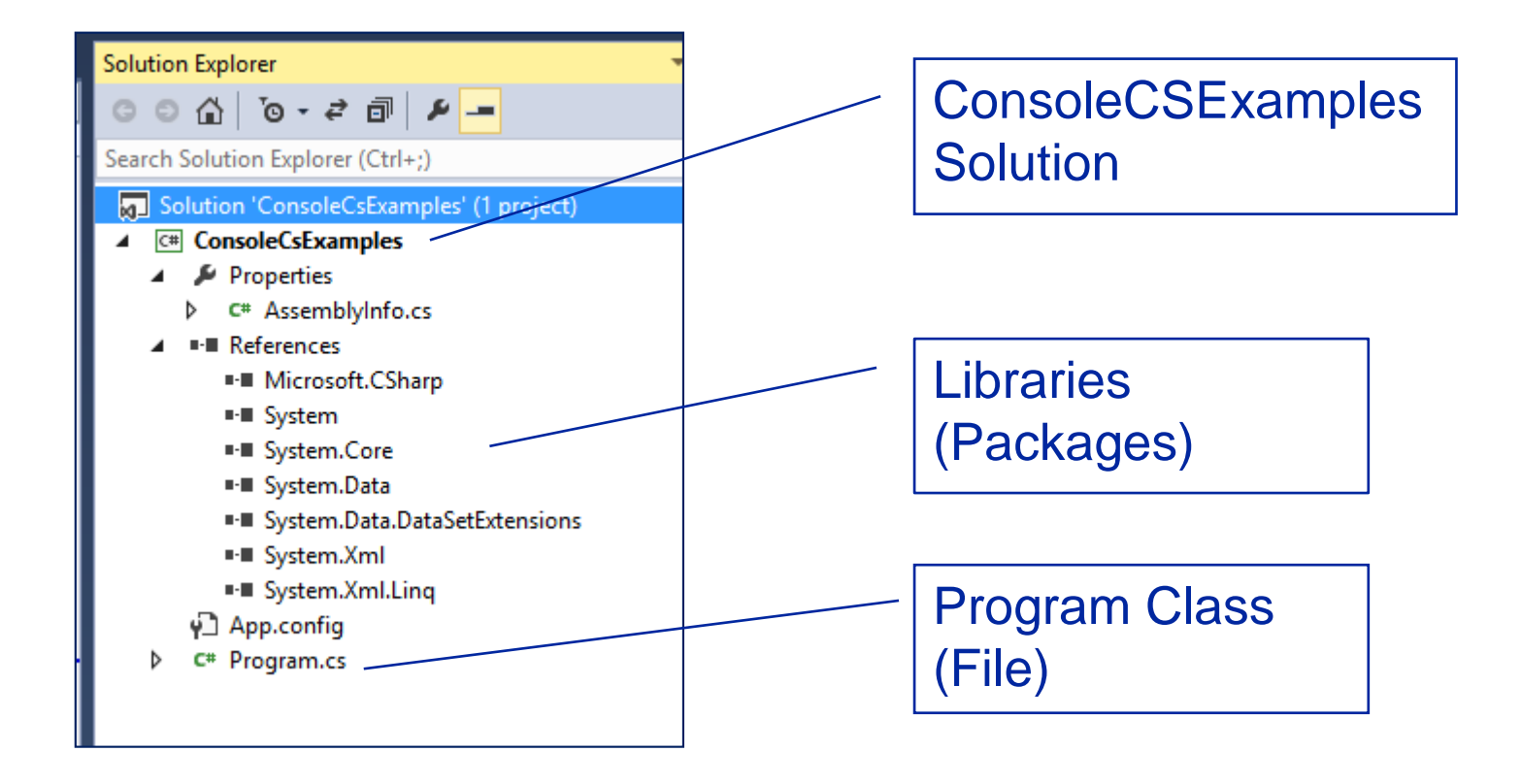

#### Toolbox of GUI Controls

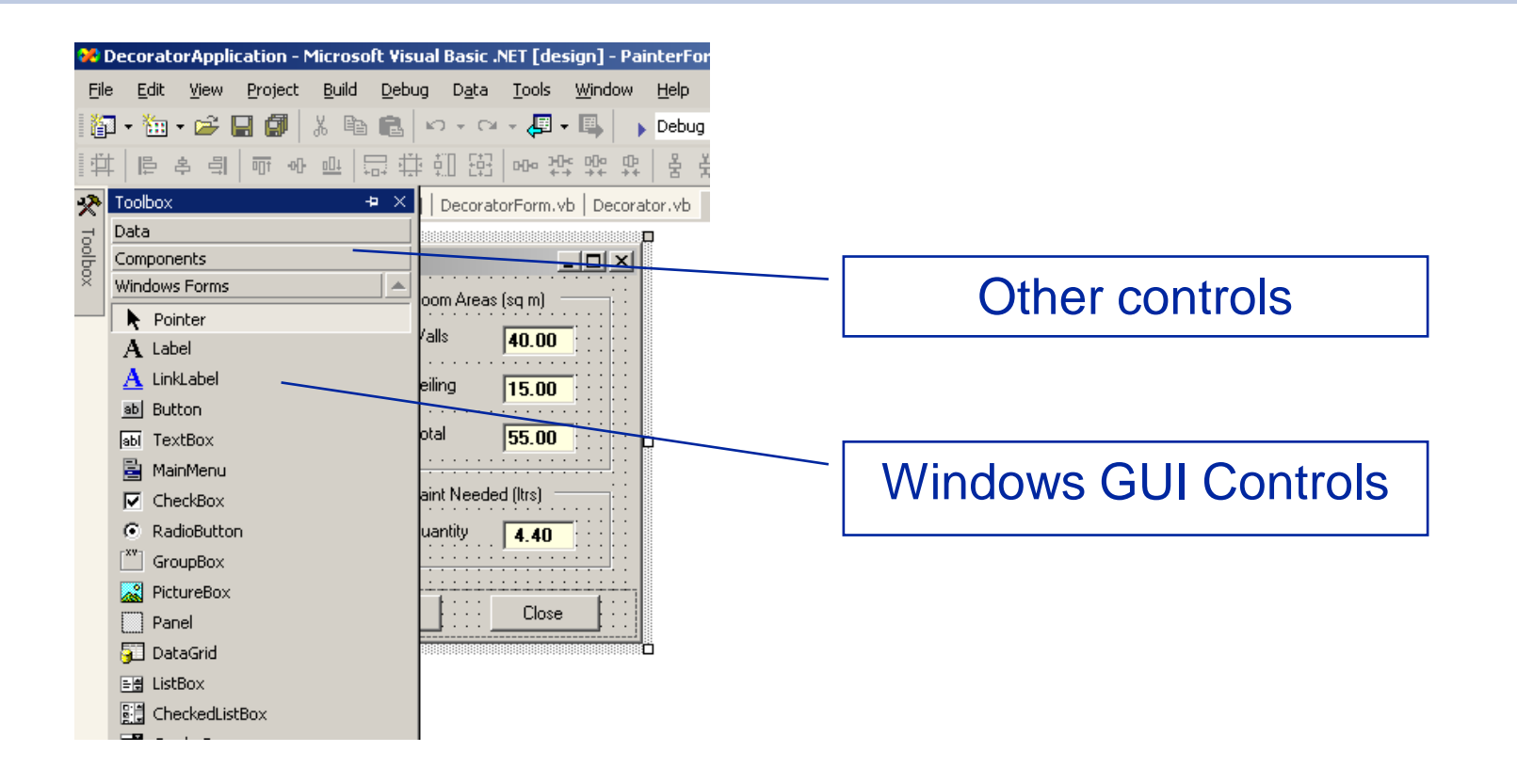

### Form Control Properties

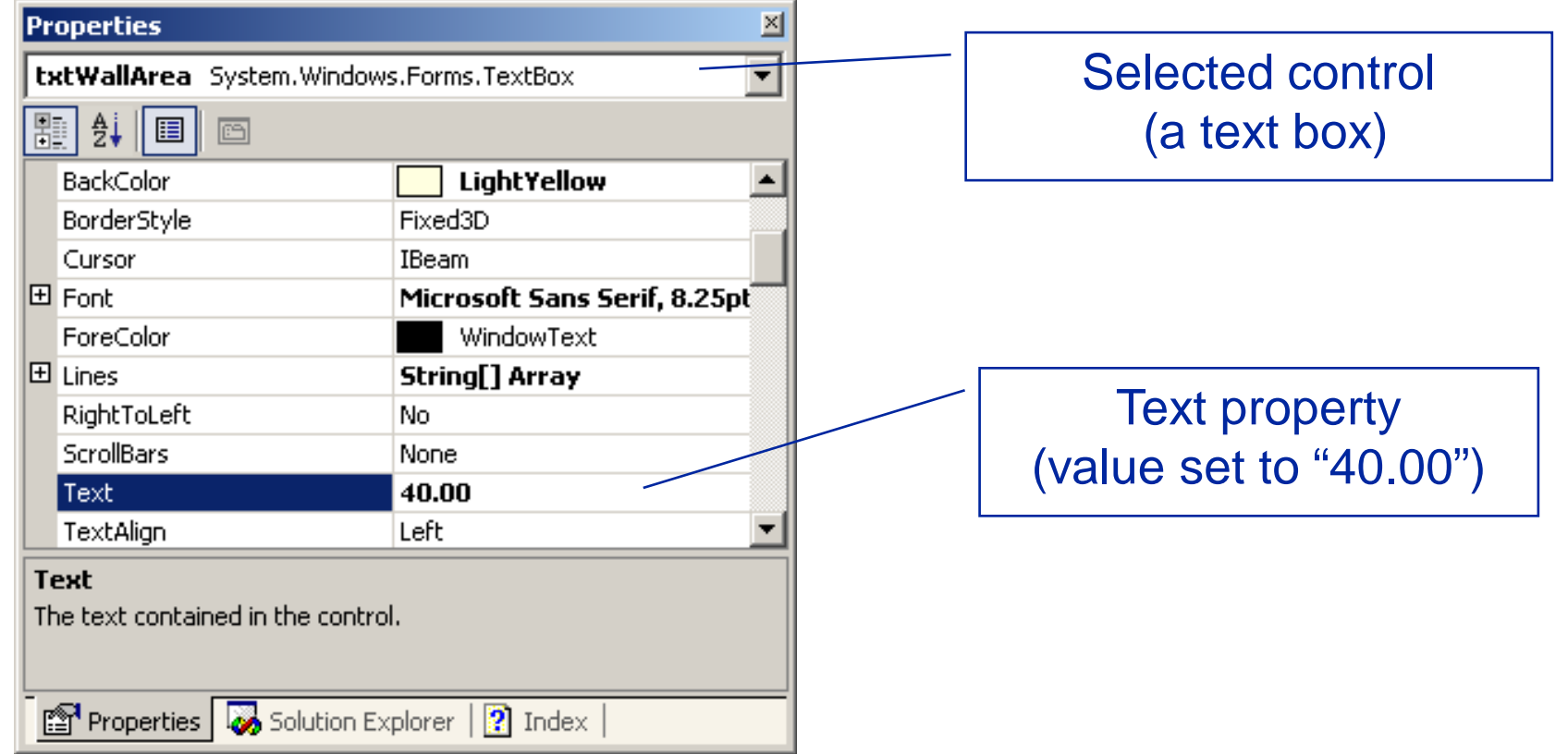

# WPF Controls

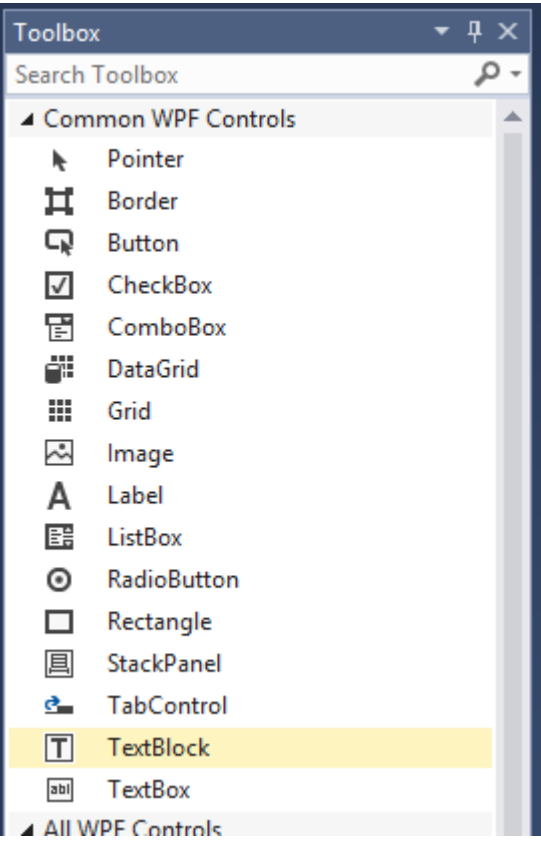

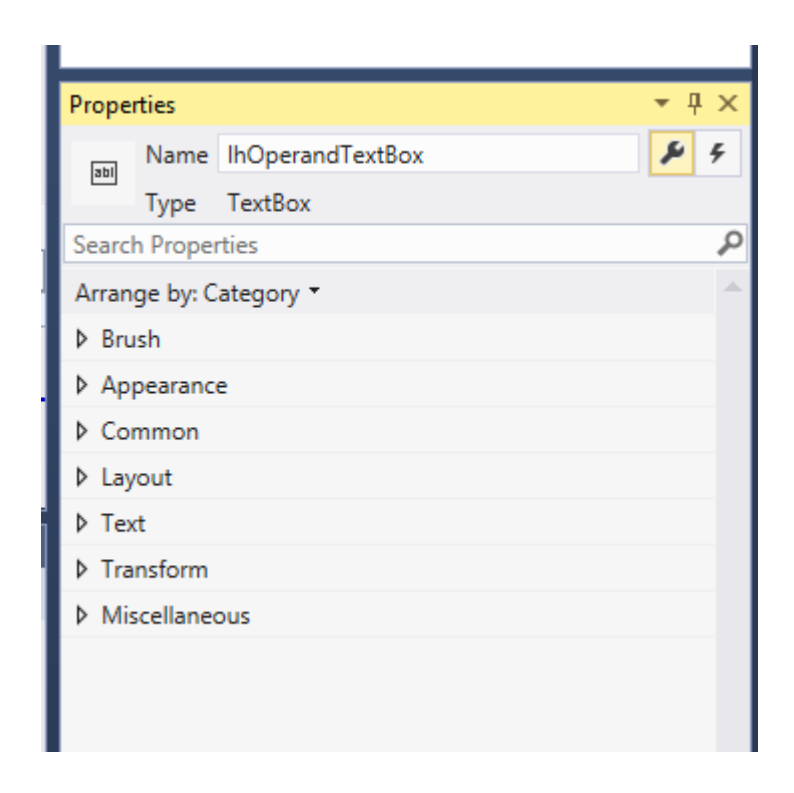

# HTML Controls

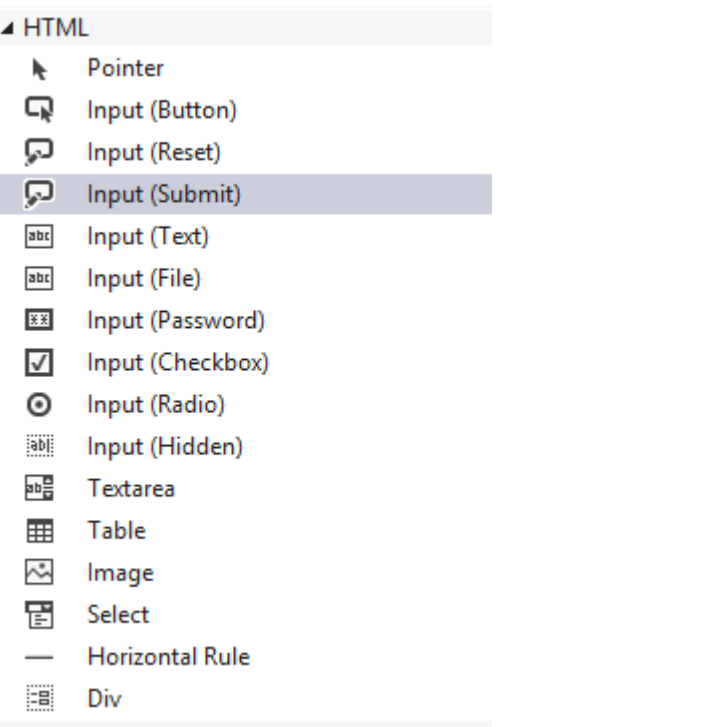

I

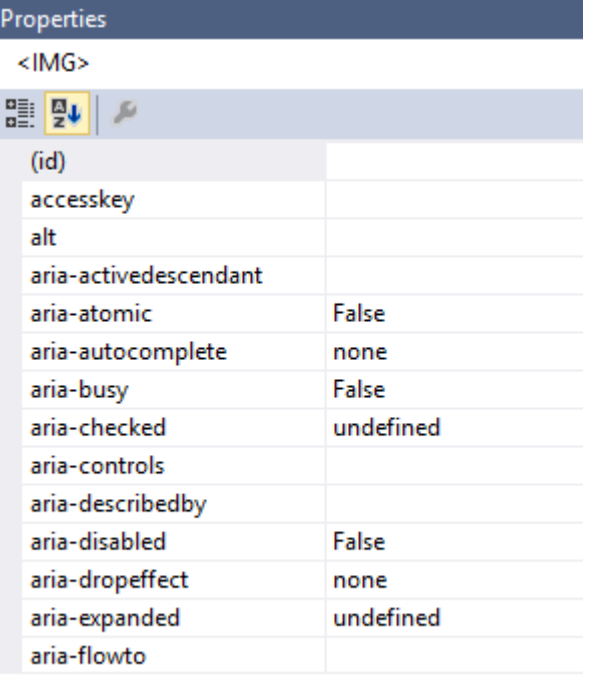

 $(id)$ 

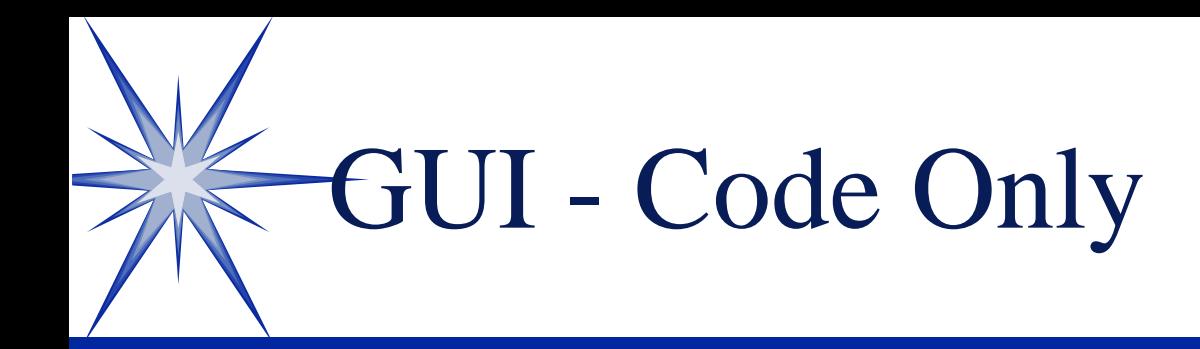

```
<img src="@Url.Content("~/Conten
      alt="Image with tag line - E
 <h2>@ViewBag.Message</h2>
\exists <p>
      This site has been re-mounte
      not working even though it i
 \langle/p>
\Box <p>
      The Valerian Project Managem
      and bind of noninat /nonface
```
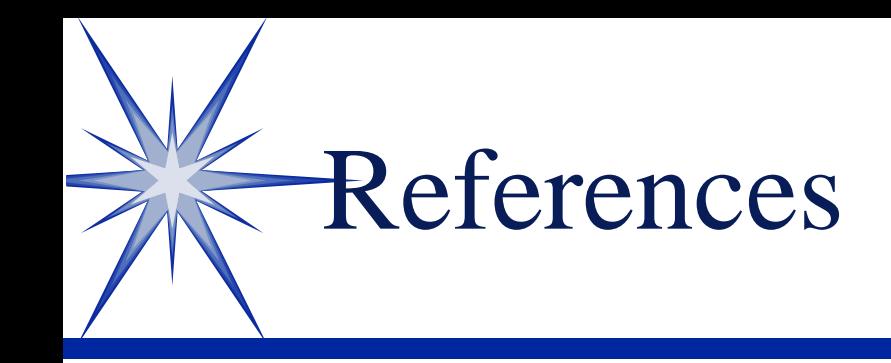

**E**"Microsoft Visual C# Step by Step" by John Sharp (2014) Microsoft Press £19 (£14 Kindle) Chapter 1